## **INTRUCCIONES DE ACTIVACIÓN PARA EL DOBLE FACTOR DE AUTENTICACIÓN**

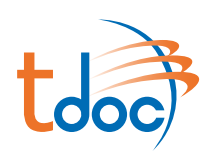

## **01 EMAIL DE BIENVENIDA**

un email de bienvenida.

Los usuarios nuevos en TDOC recibirán

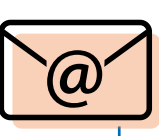

**02 INICIA SESIÓN EN TDOC**

Introduce tu usuario y contraseña.

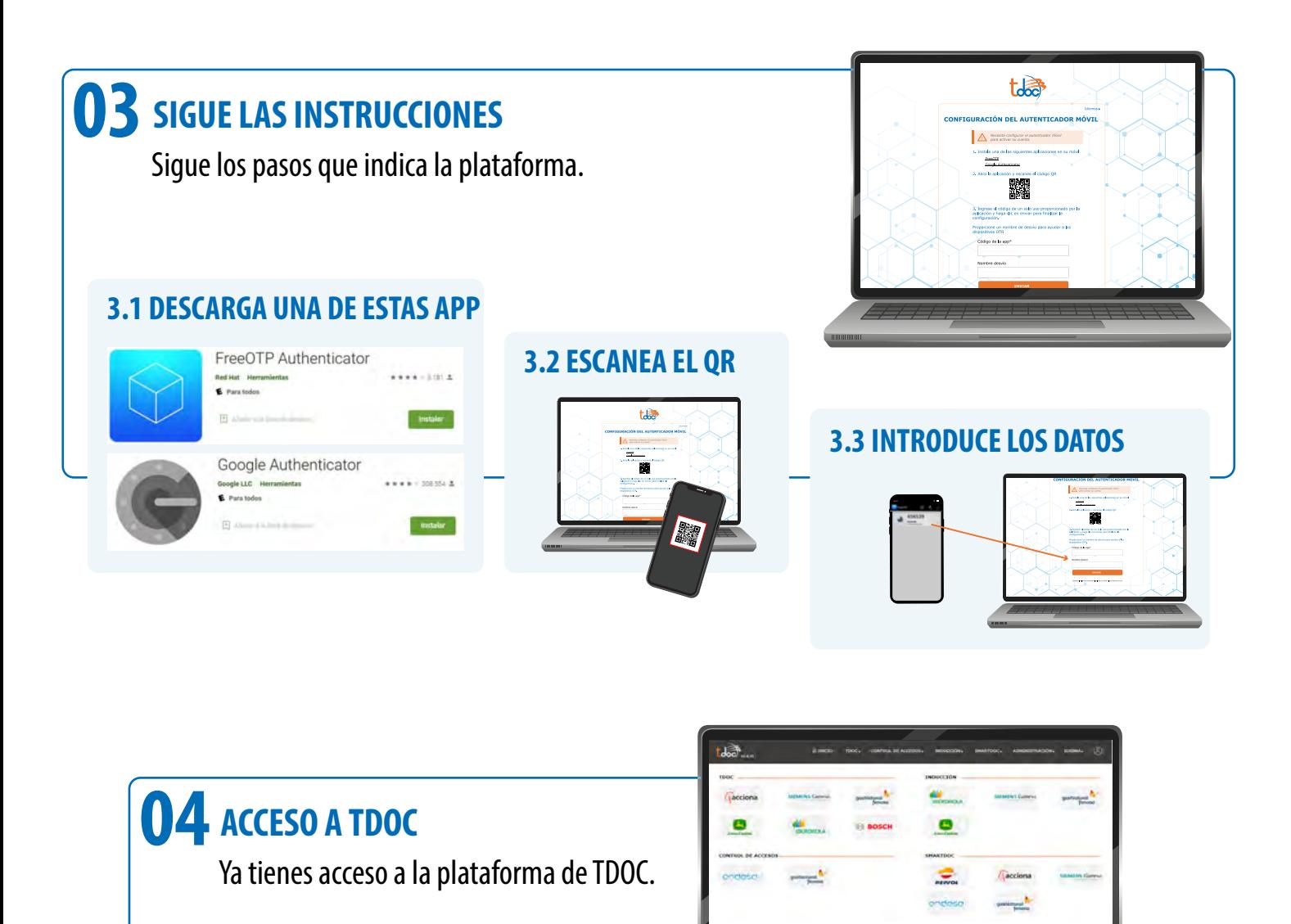